Faust Term Reworks Term Reworks Term Reworks Term Reworks Term Reworks Term Reworks Term Reworks Term Reworks Faust Term Rewriting Extension

*Albert Gräf*

*Dept. of Music Informatics*

## UNIVERSITÄT

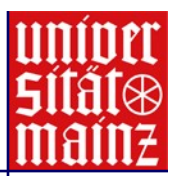

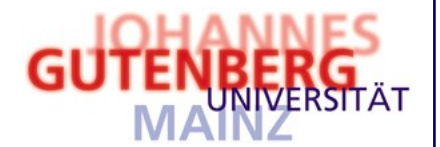

```
// tone.dsp
vol = nentry("vol", 0.3, 0, 10, 0.01);
pan = nentry("pan", 0.5, 0, 1, 0.01);freq = nentry("pitch", 440, 20, 20000, 0.01);// simple sine tone generator
process = osciffreq) *vol : panner(pan);
```
**Signal Processing with Faust**

- *Functional signal processing* language, processing of *synchronous streams* of samples.
- Formal semantics means that Faust can be used as a *specification language*.
- Specifications are *executable*, sophisticated optimizations, generates competitive C++ code.
- Works with *different platforms and environments*, just recompile.

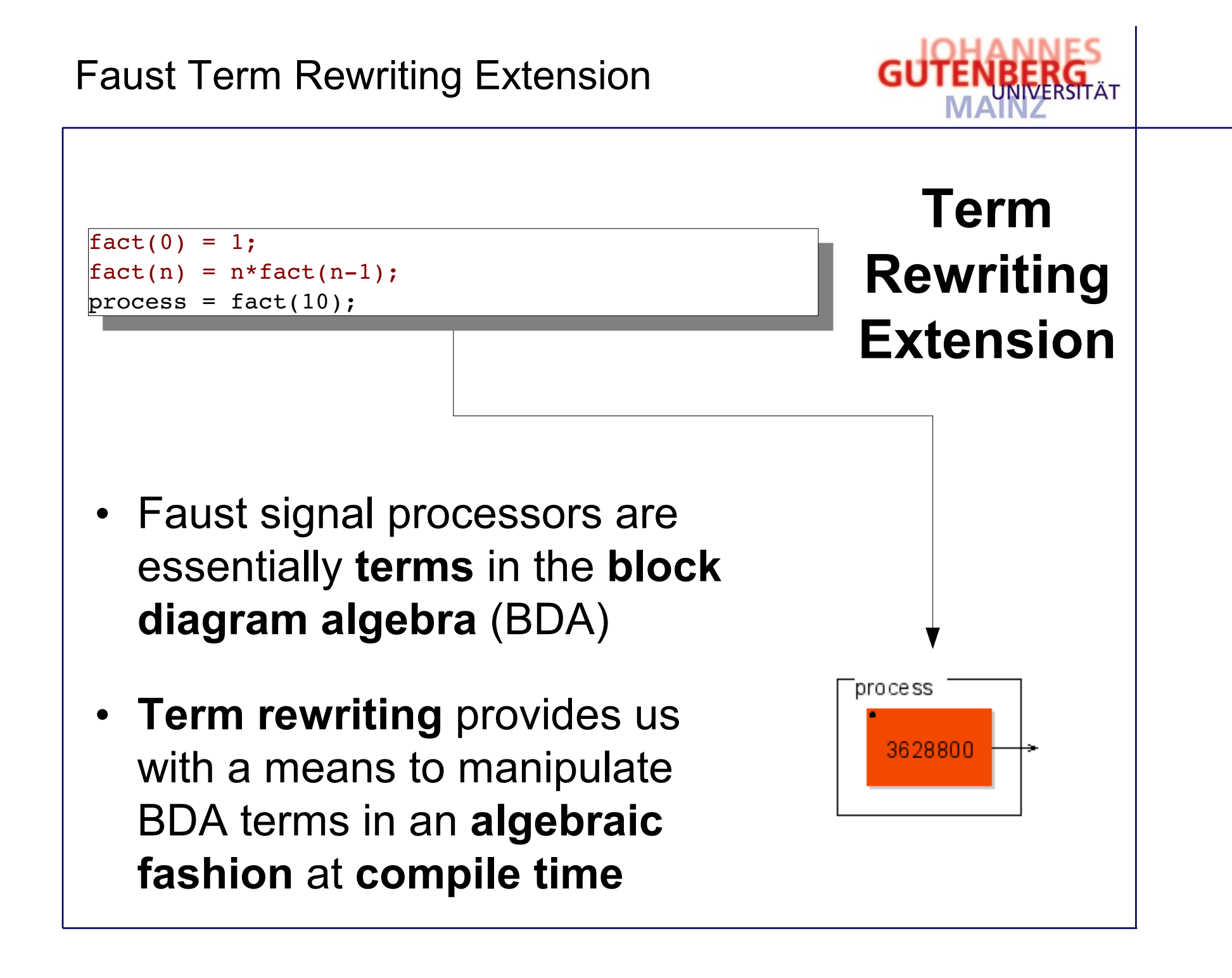

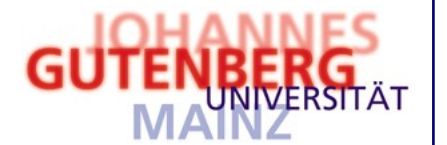

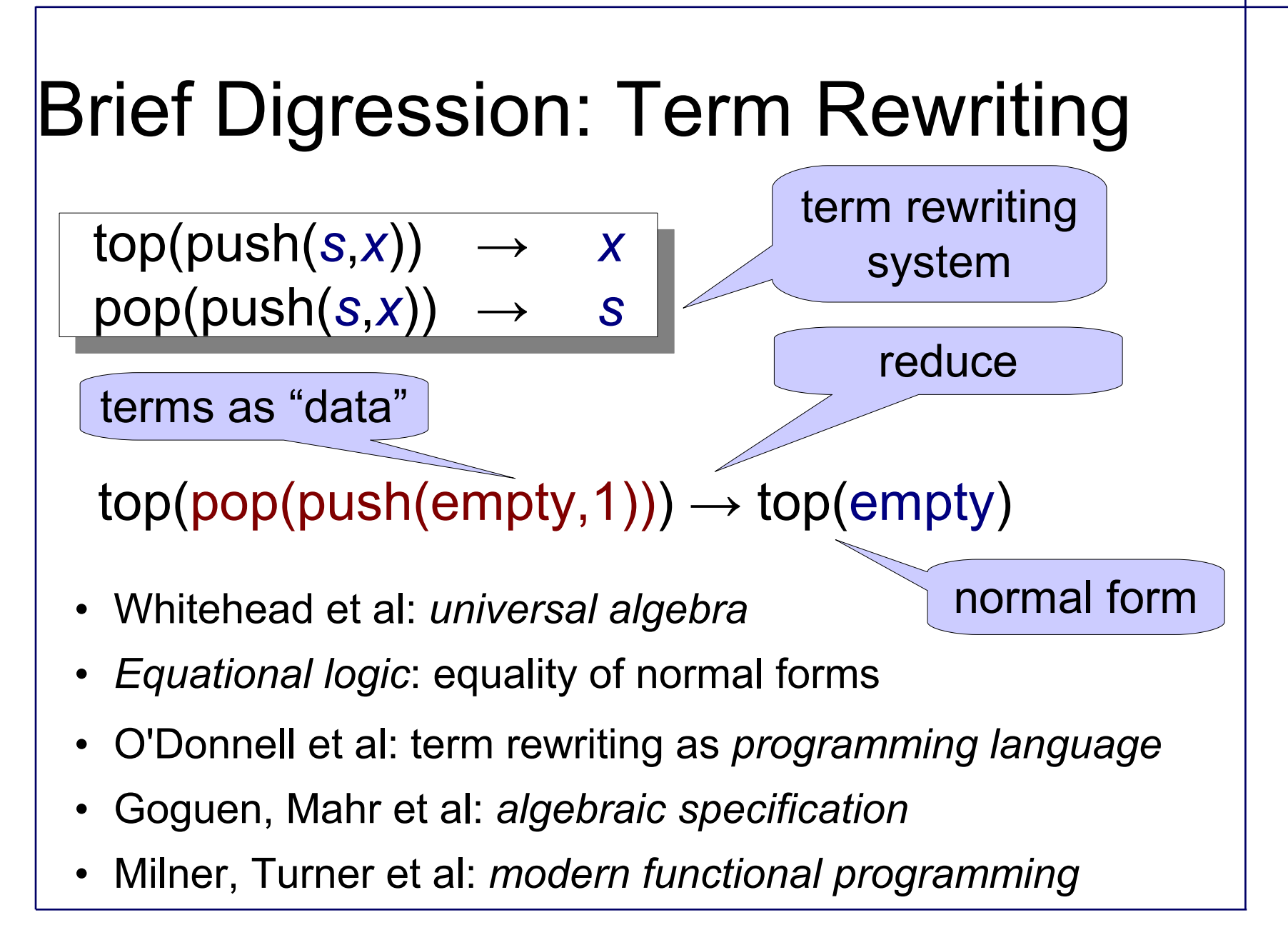

## Faust Term Rewriting Extension

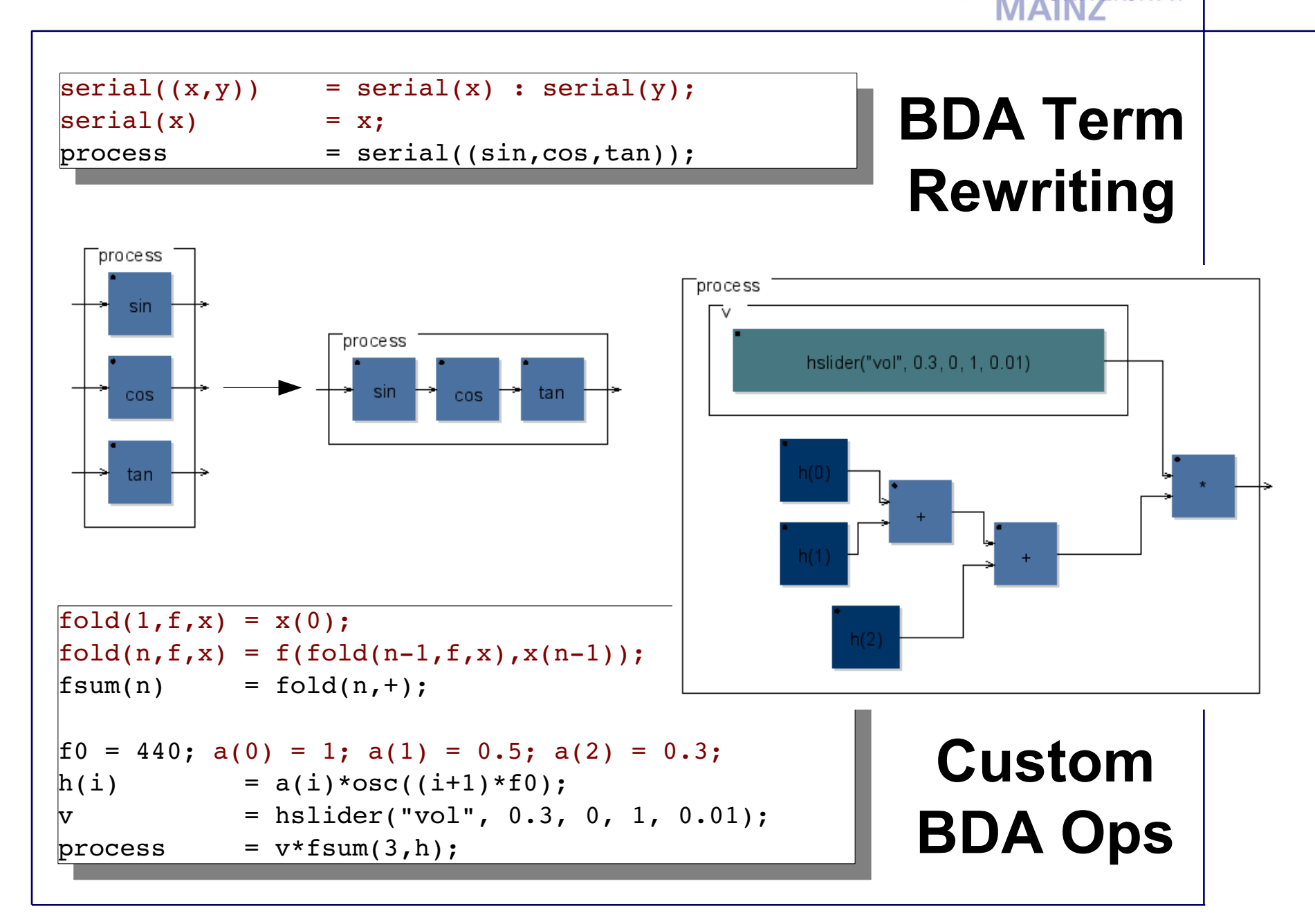

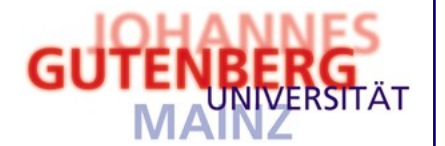

$$
g(1, f) = f;
$$
  
\n
$$
g(m, f) = (f, r(m-1)) : (-, g(m-1, f));
$$
  
\n
$$
h(1, m, f) = g(m, f);
$$
  
\n
$$
h(n, m, f) = (r(n+m) <: (1, r(n-1), s(m), (1, s(m-1), r(m) : g(m, f)))) :
$$
  
\n
$$
(h(n-1, m, f), j);
$$

 $r(1) =$ ;  $r(n) =$   $r(n-1)$ ; // route through  $s(1) = !$ ;  $s(n) = !$ ,  $s(n-1)$ ; // skip

$$
f = + <: \_, \_, \ // \text{ cell function}
$$
\n
$$
process = h(2,3, f);
$$

**Systolic Array:** parallel processing in a 2D grid

*x 1*

*x 1 '*

*y 2*

*y 1*

 $\frac{x}{2}$ 

*'*

 $f \mapsto f \mapsto f$ 

*x 2*

 $\frac{x}{3}$ 

 $f \mapsto f \mapsto f \mapsto y'_2$ 

 $f \rightarrow f$ 

*'*

*y 1 '*

*y 2 '*

 $g(3, +):$   $x_{1}$   $x_{2}$   $x_{3}$ 

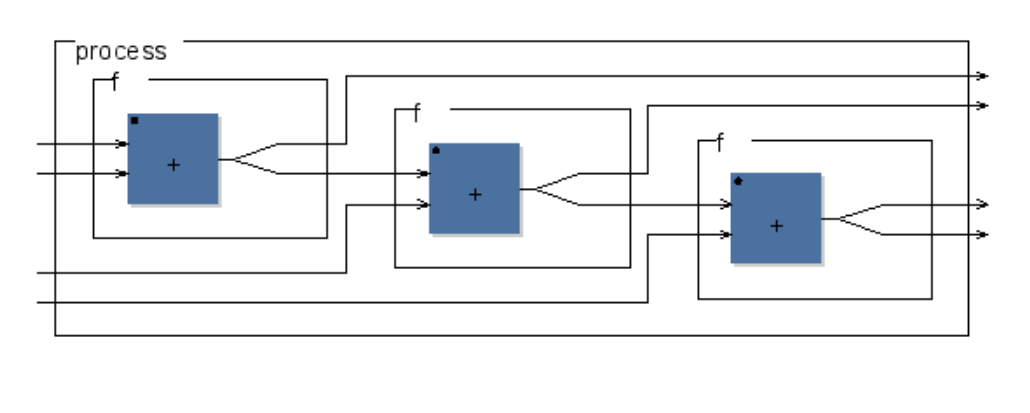

## Faust Term Rewriting Extension

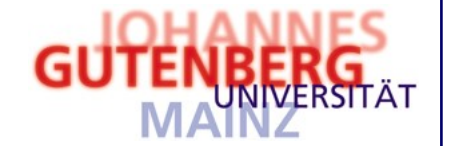

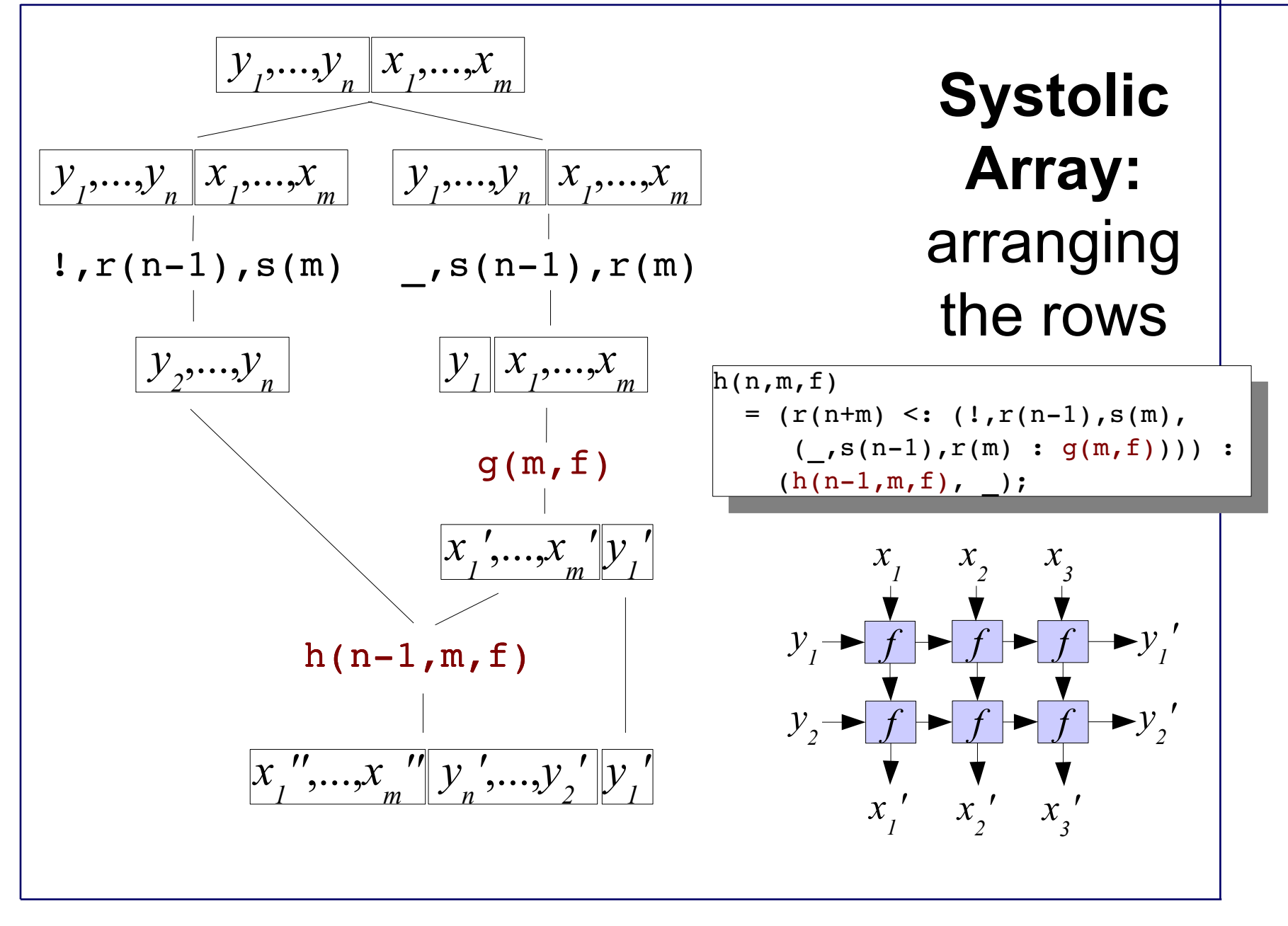